# Dataflow Analysis: examples

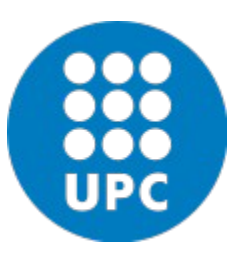

#### Jordi Cortadella Department of Computer Science

## Reaching definitions

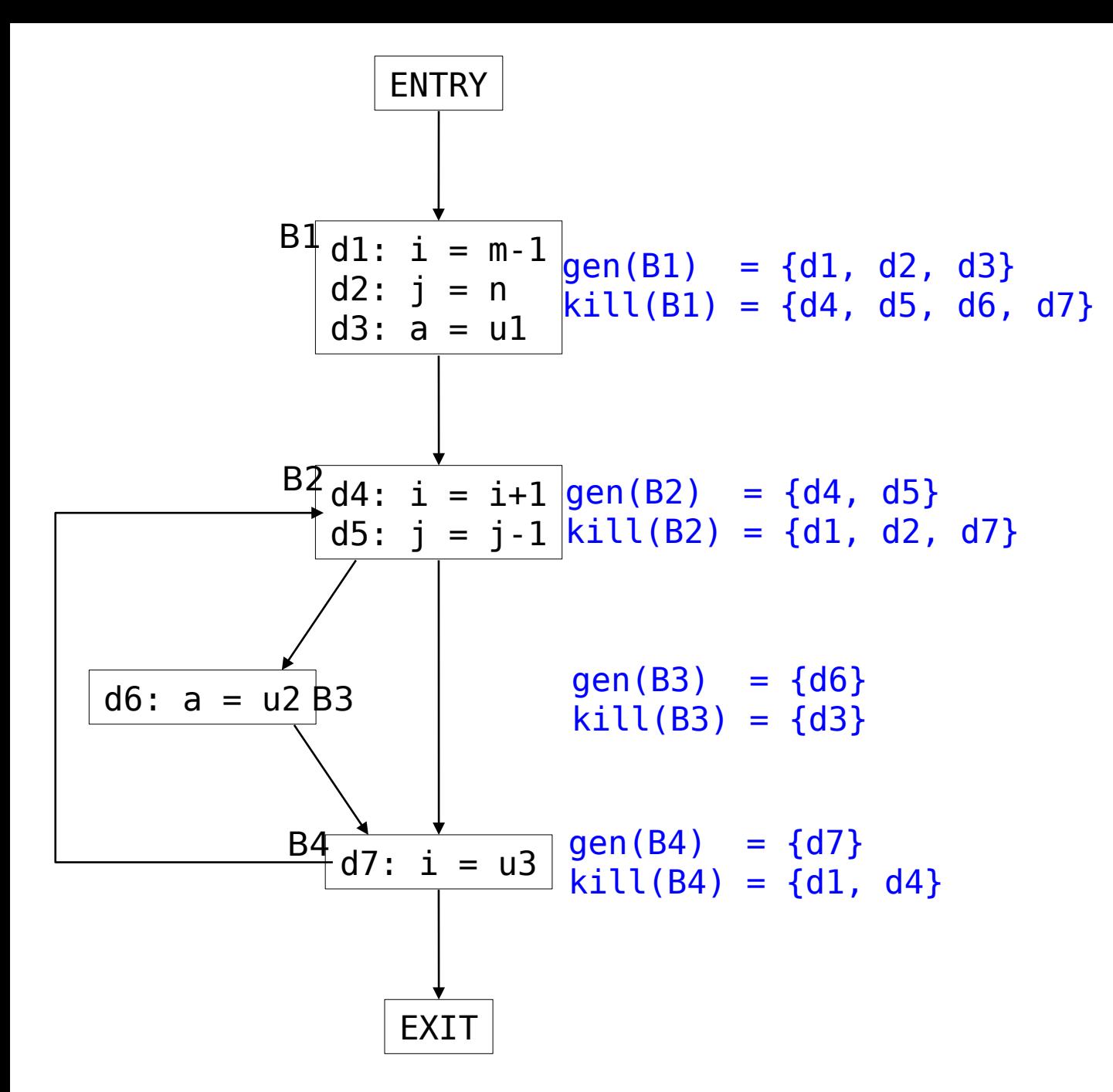

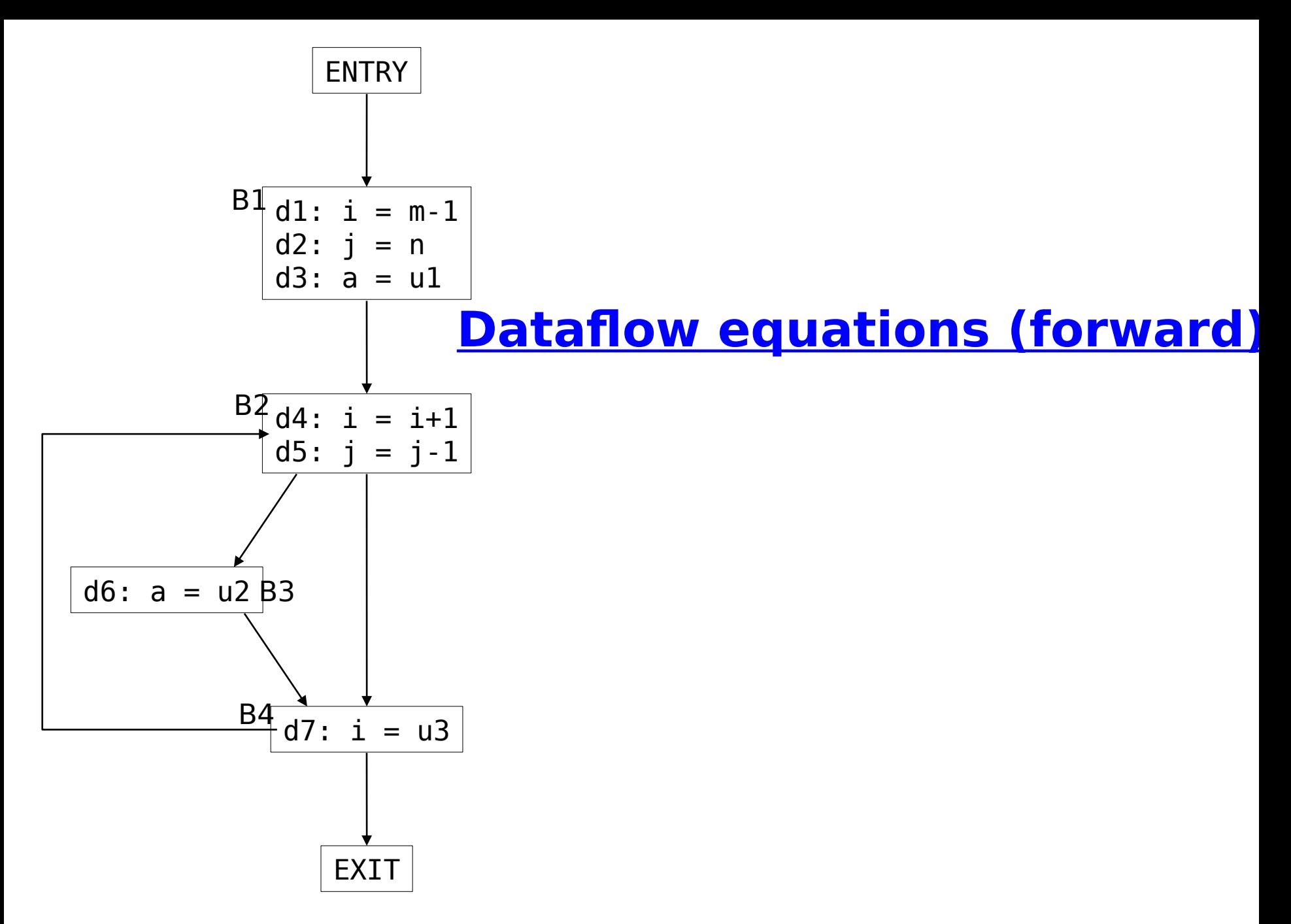

Dataflow Analysis **Dataflow Analysis** © Dept. CS, UPC

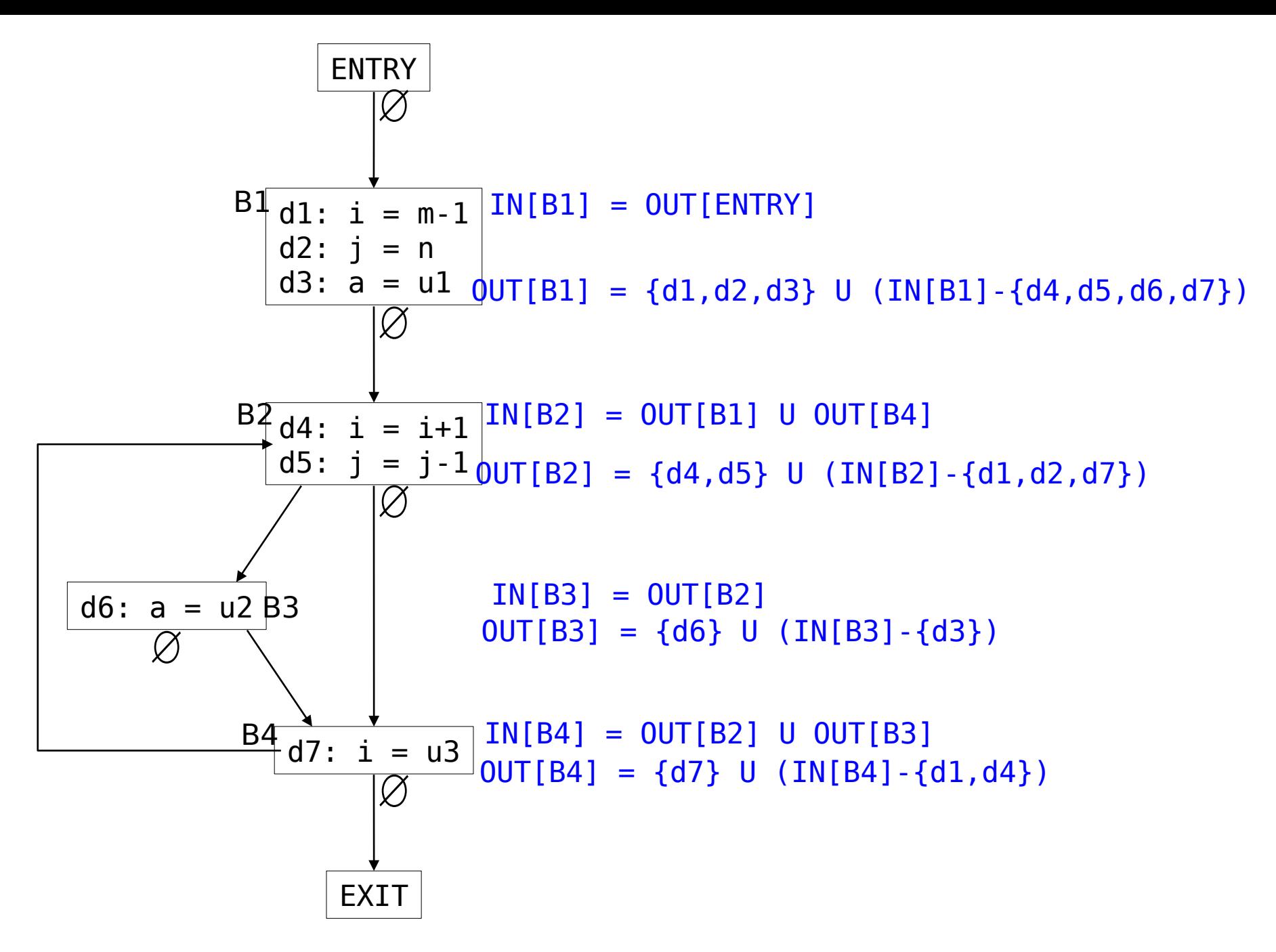

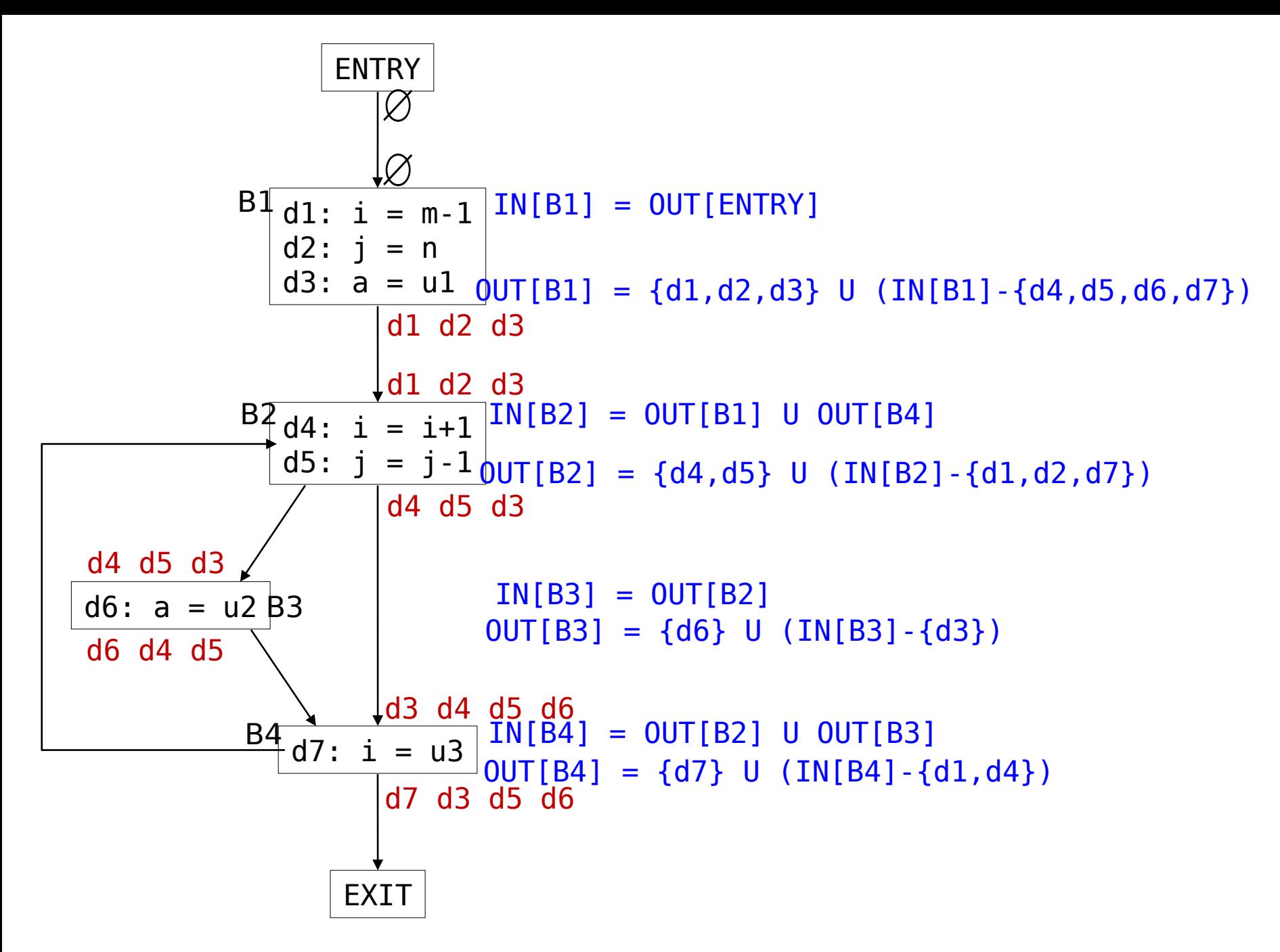

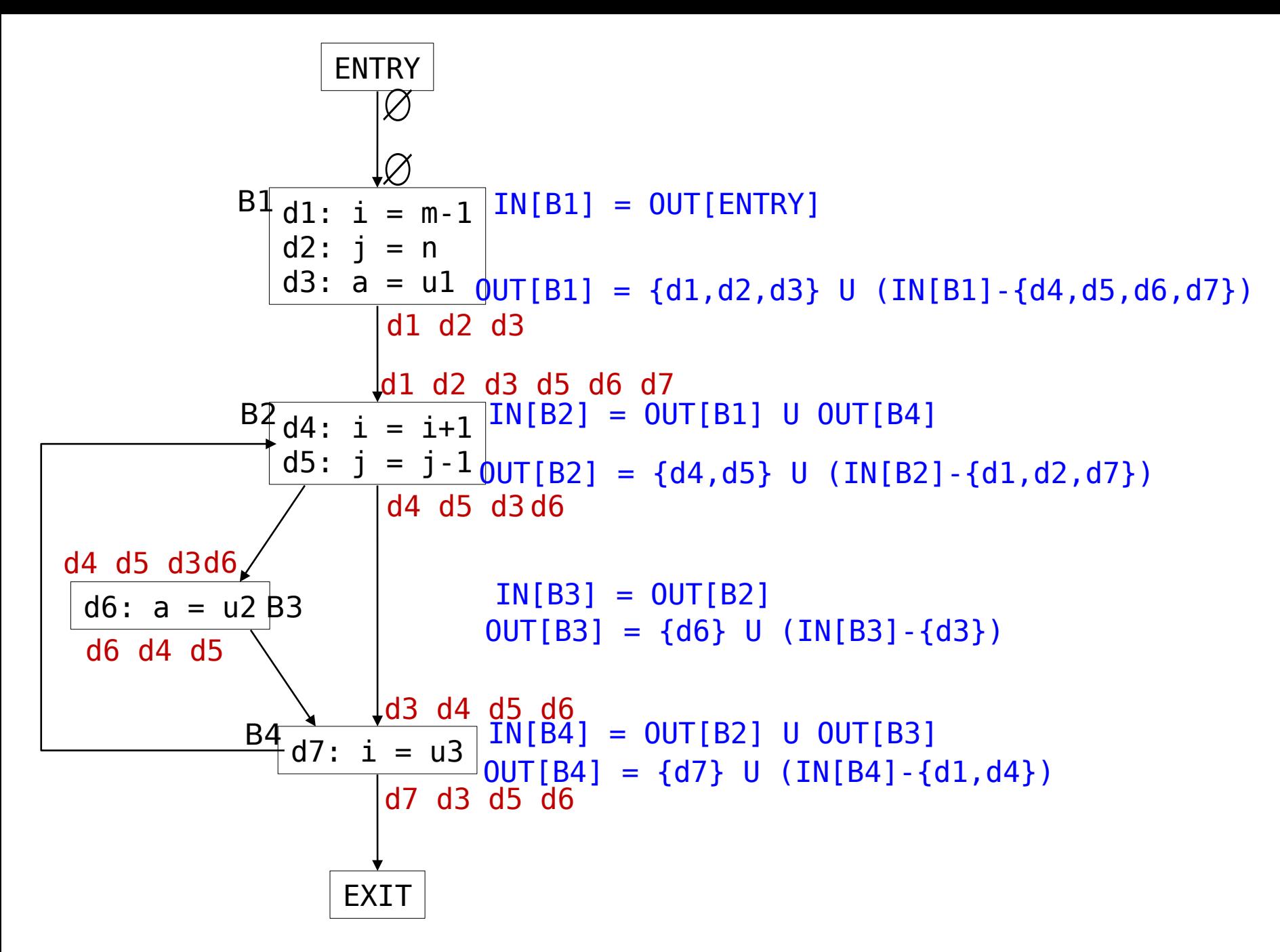

### Live variables

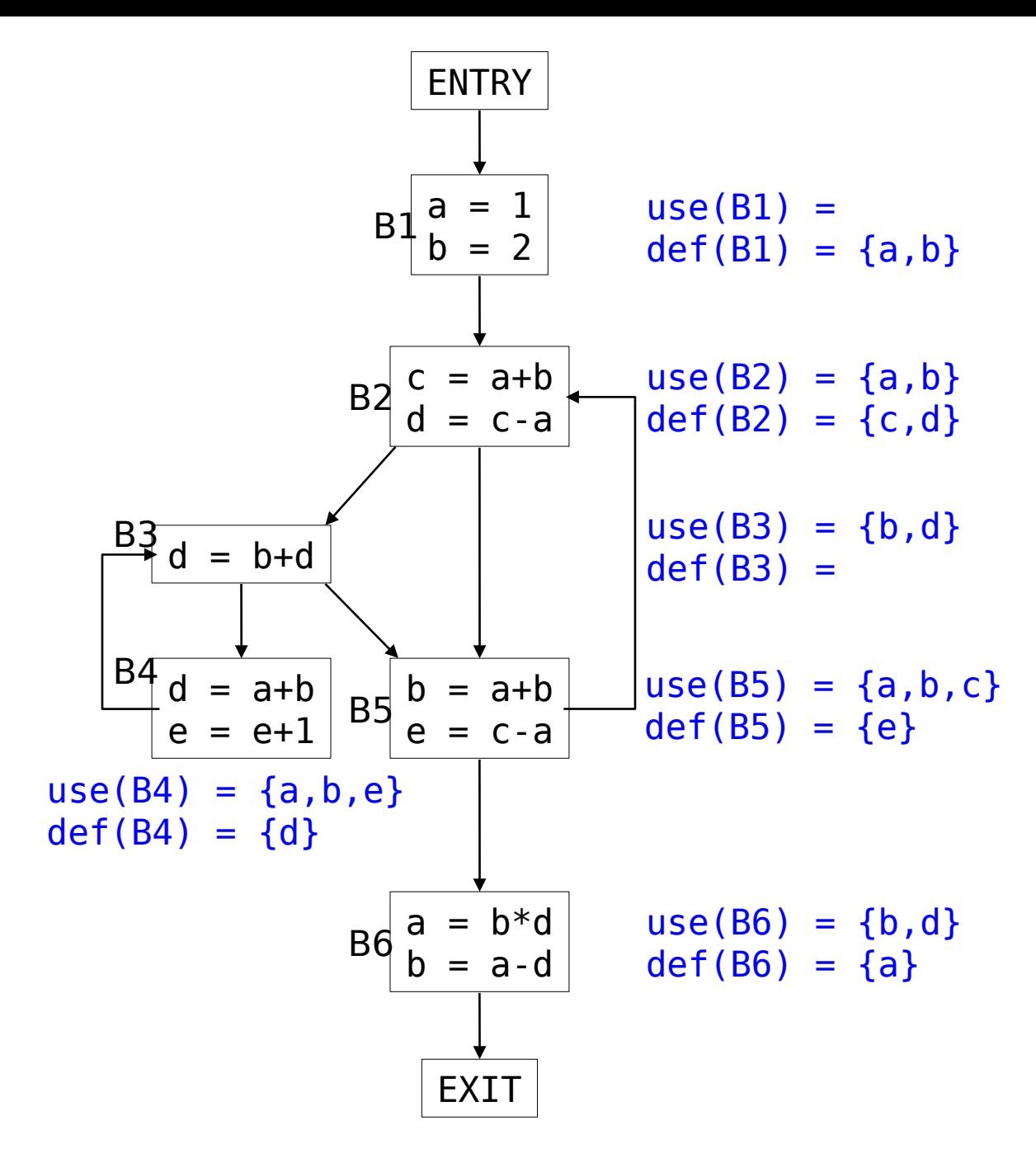

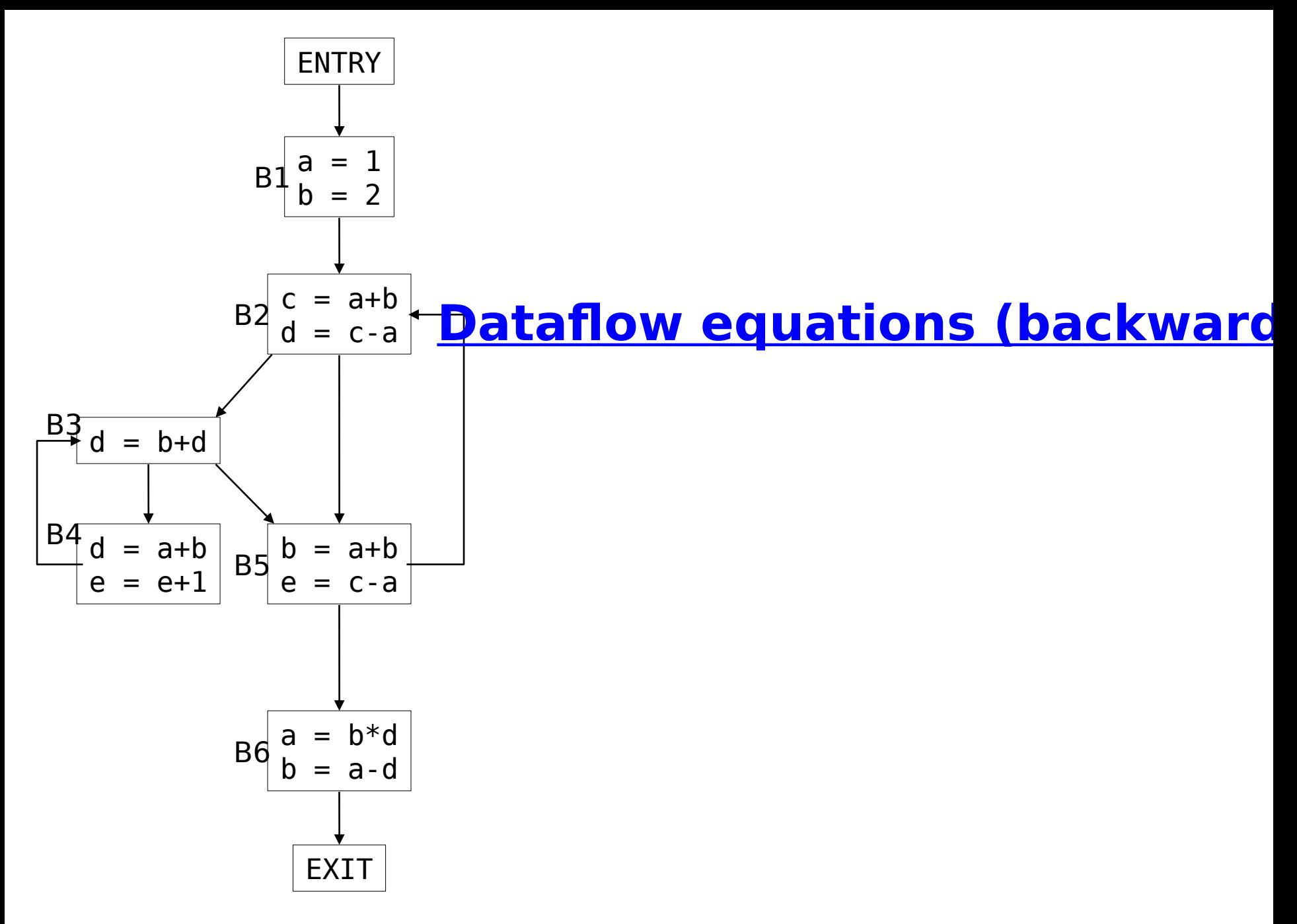

Dataflow Analysis **Dataflow Analysis** © Dept. CS, UPC 10

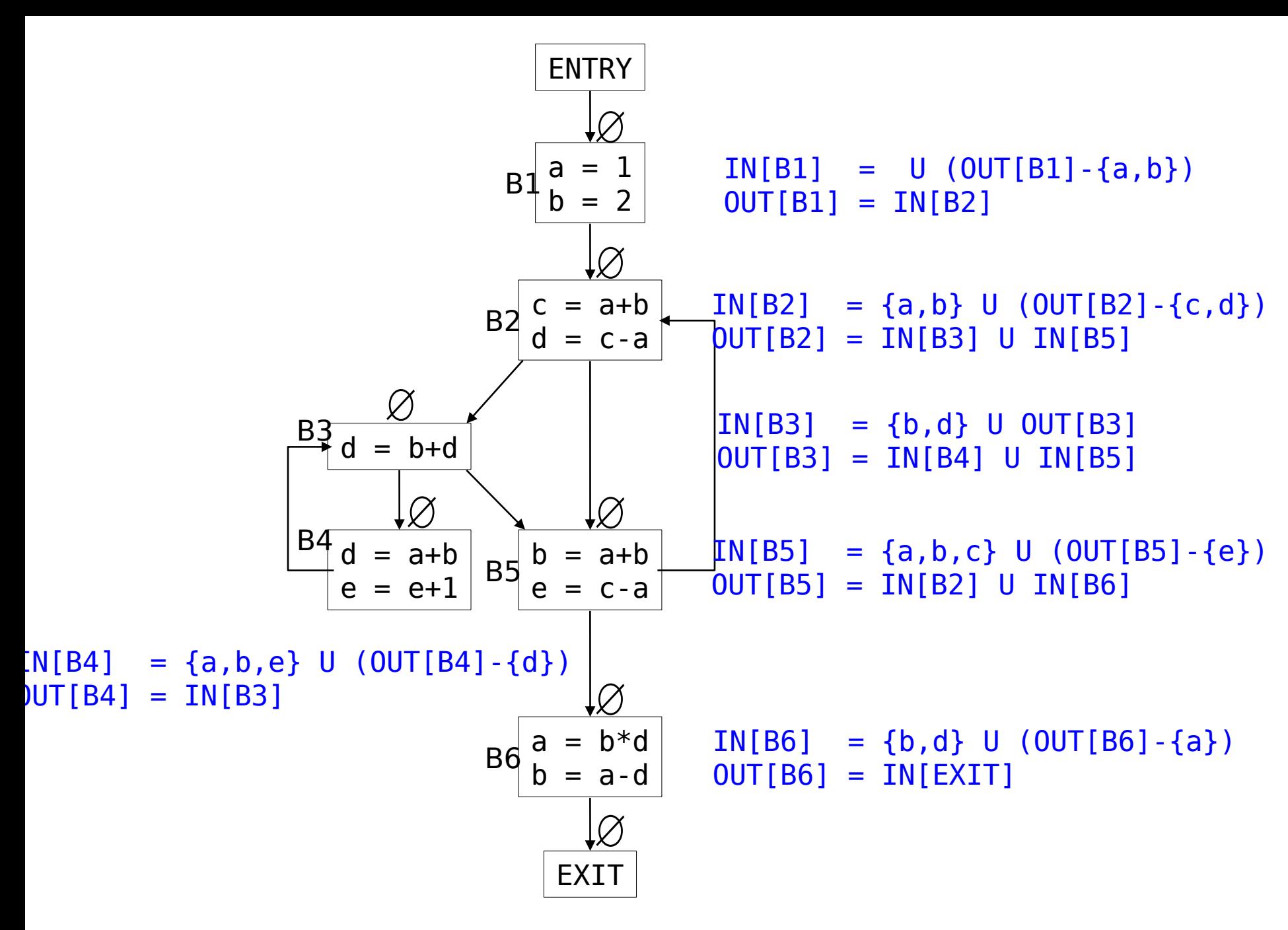

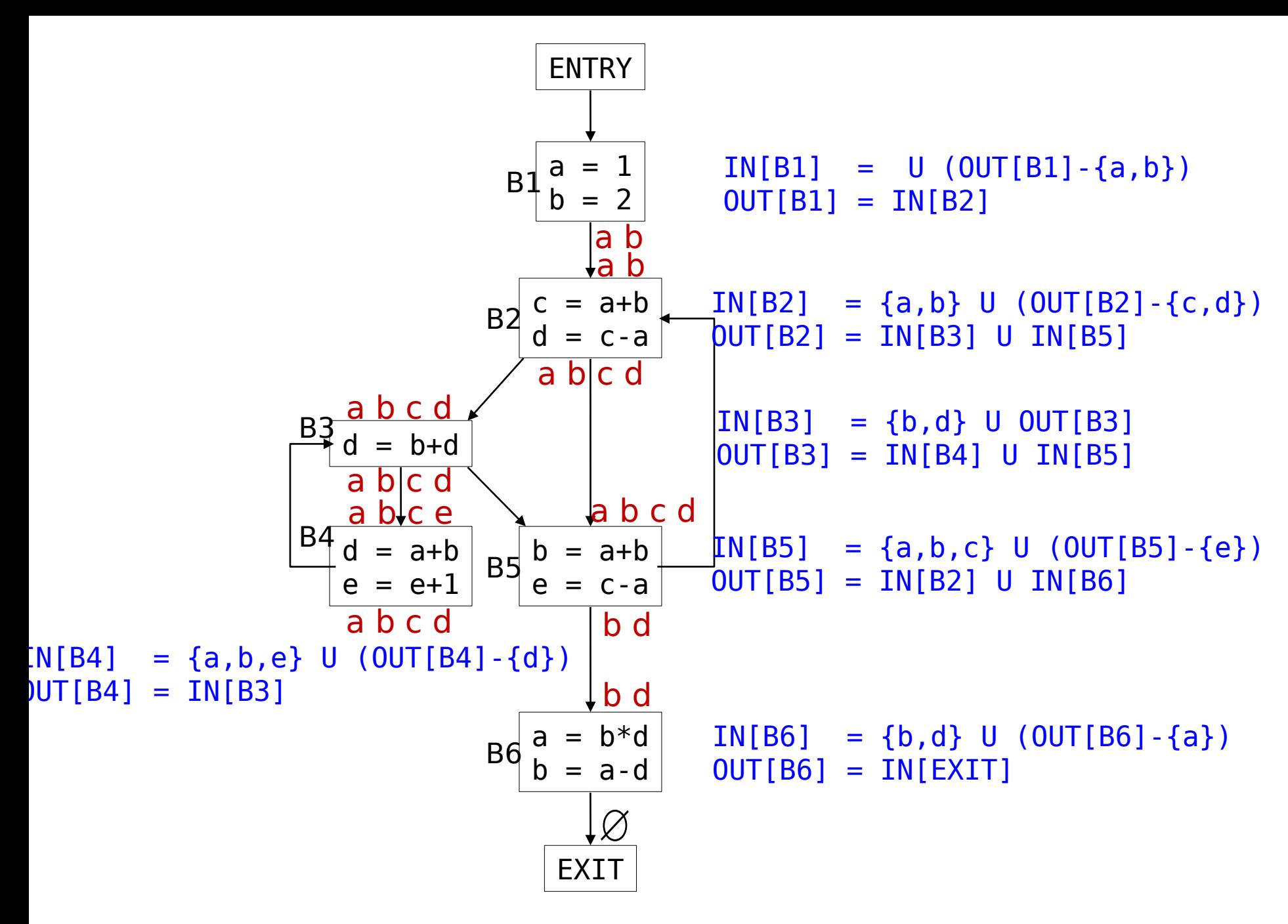

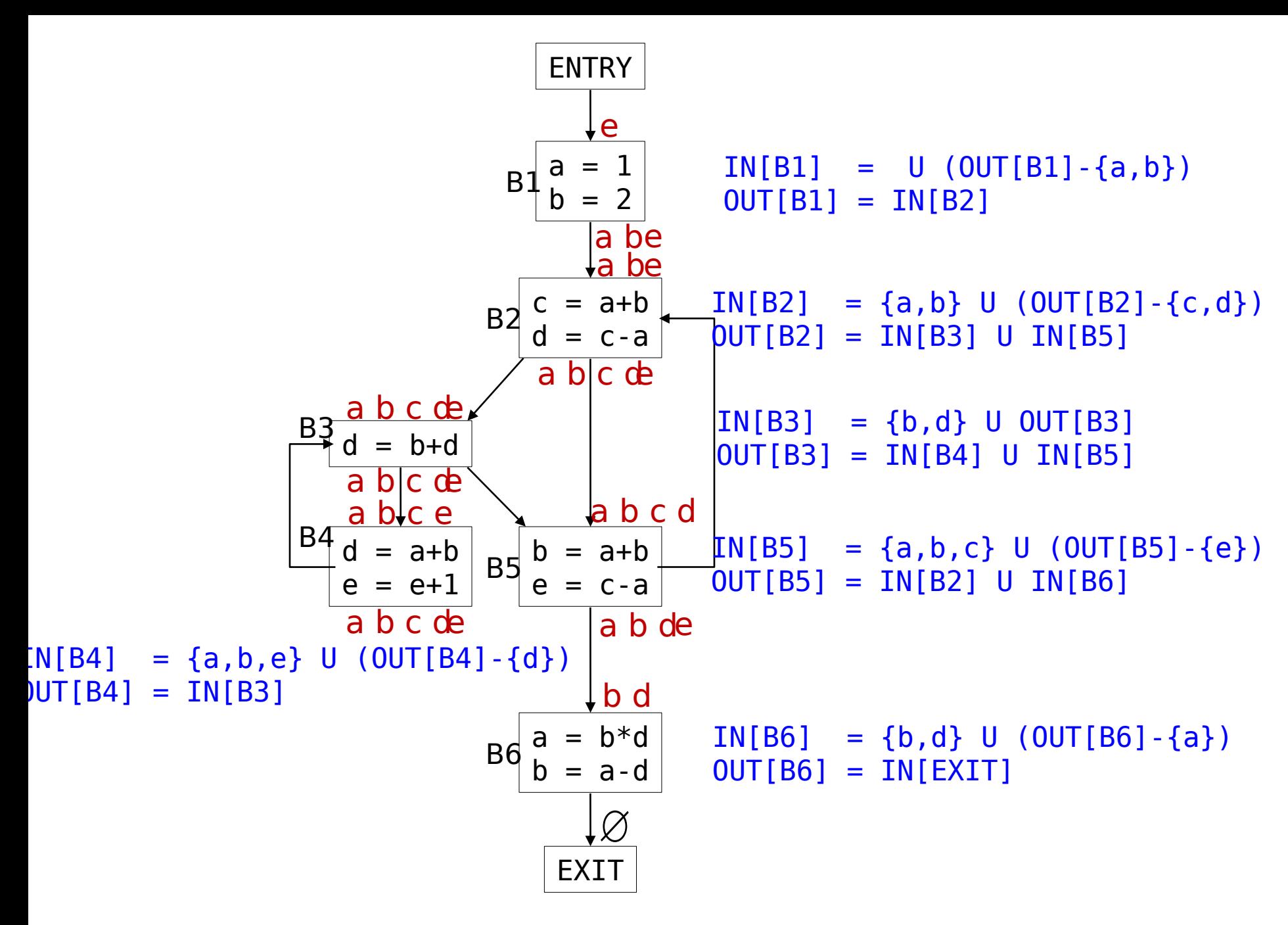

#### Available expressions

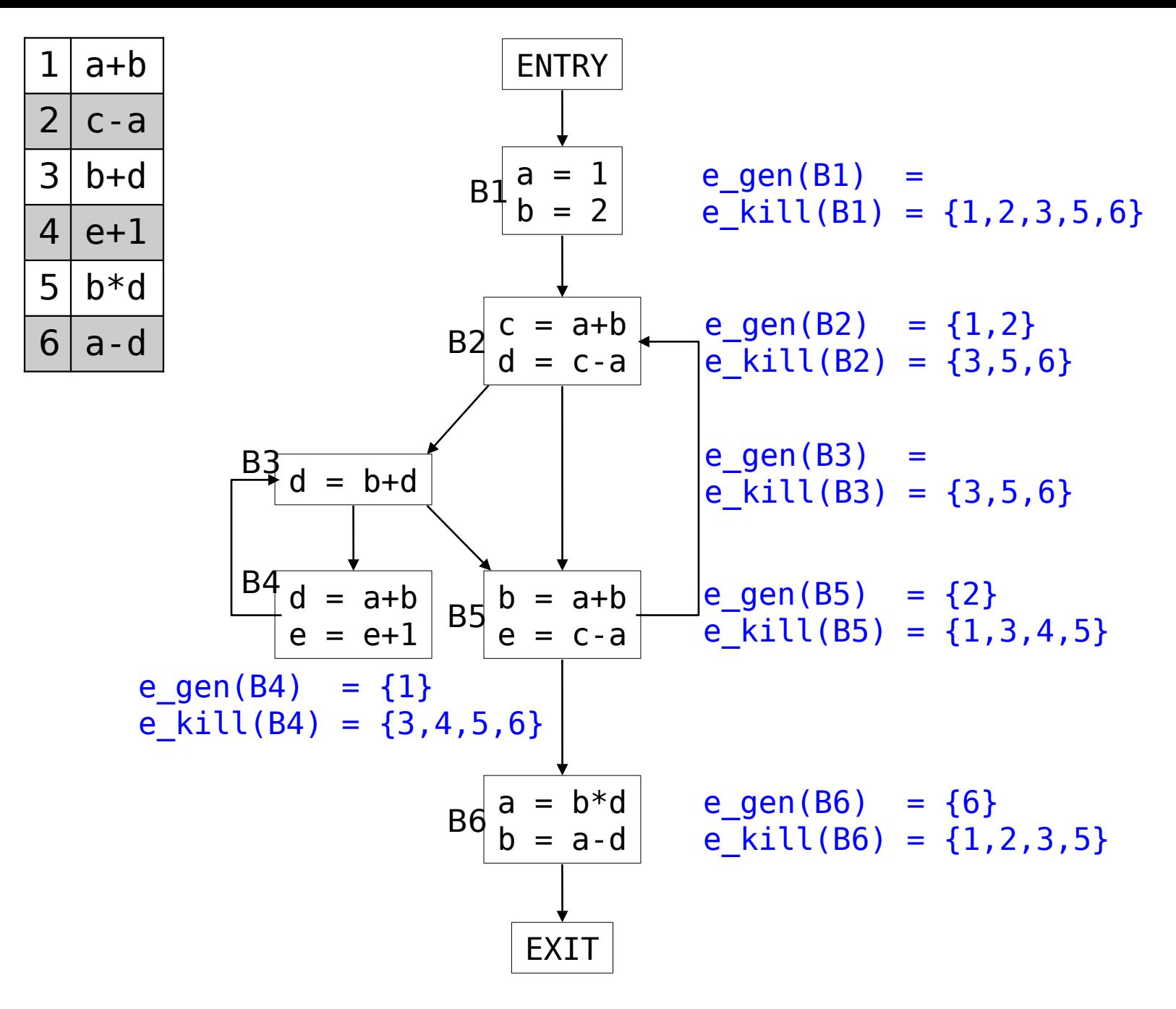

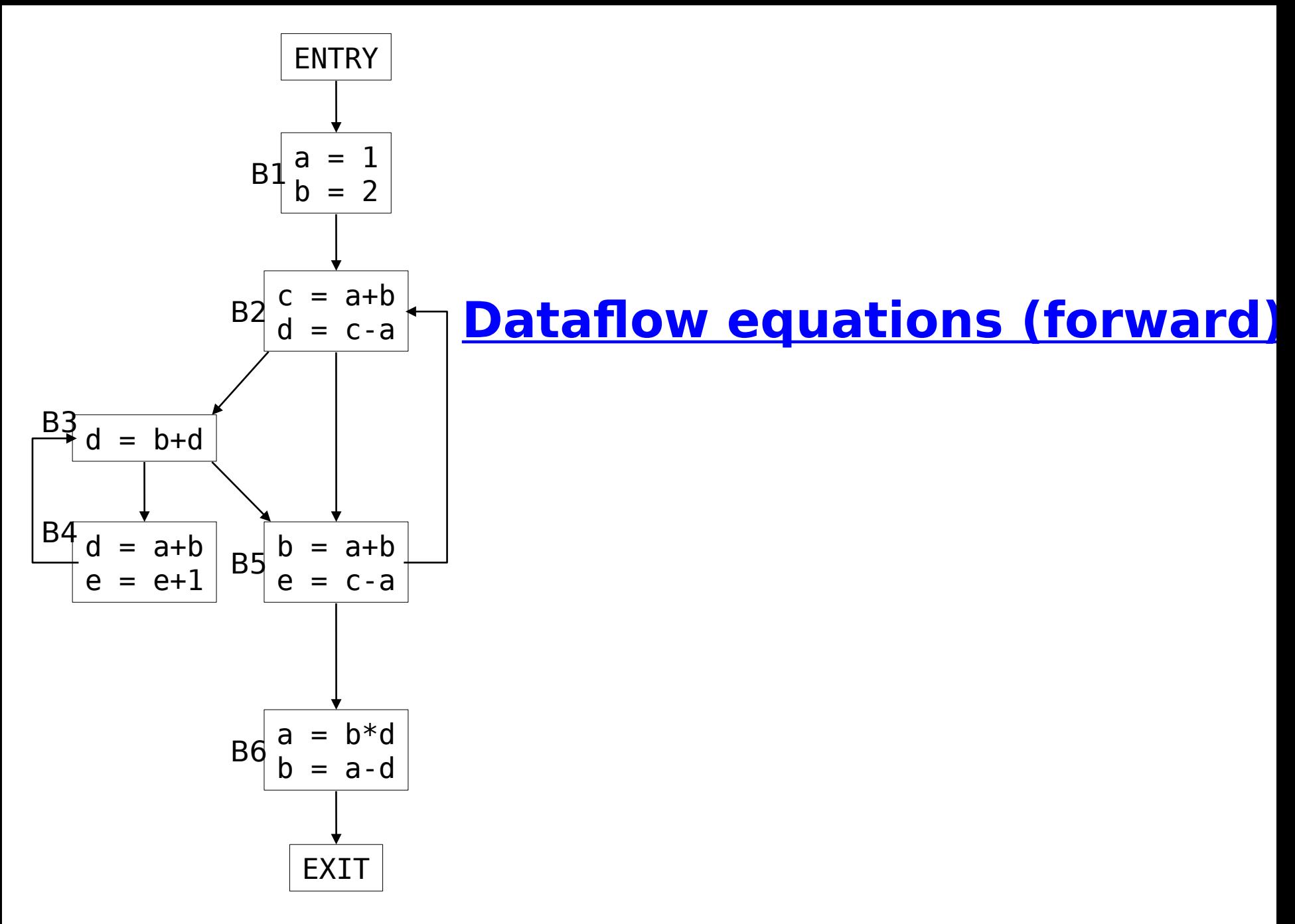

Dataflow Analysis **Dataflow Analysis** © Dept. CS, UPC

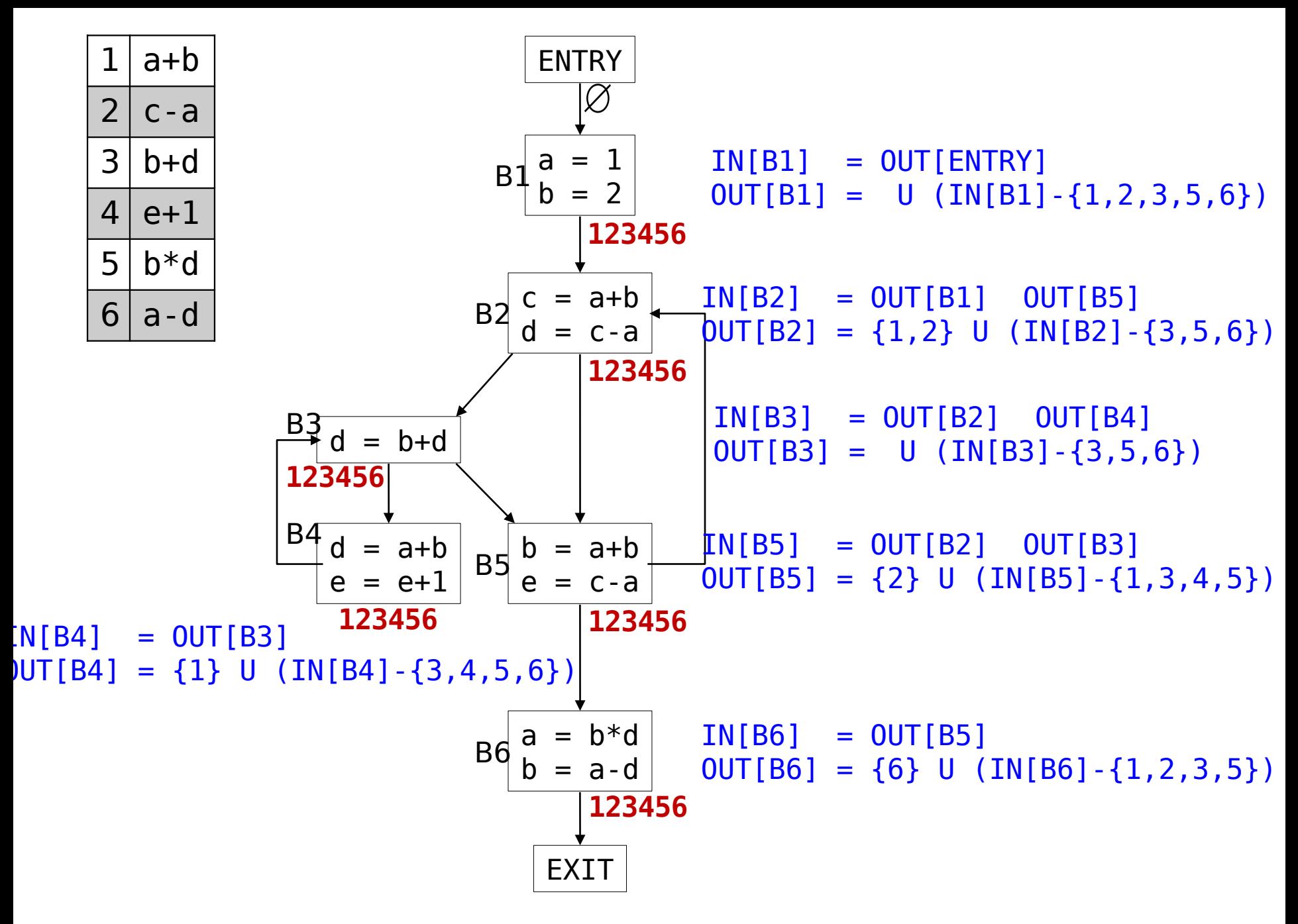

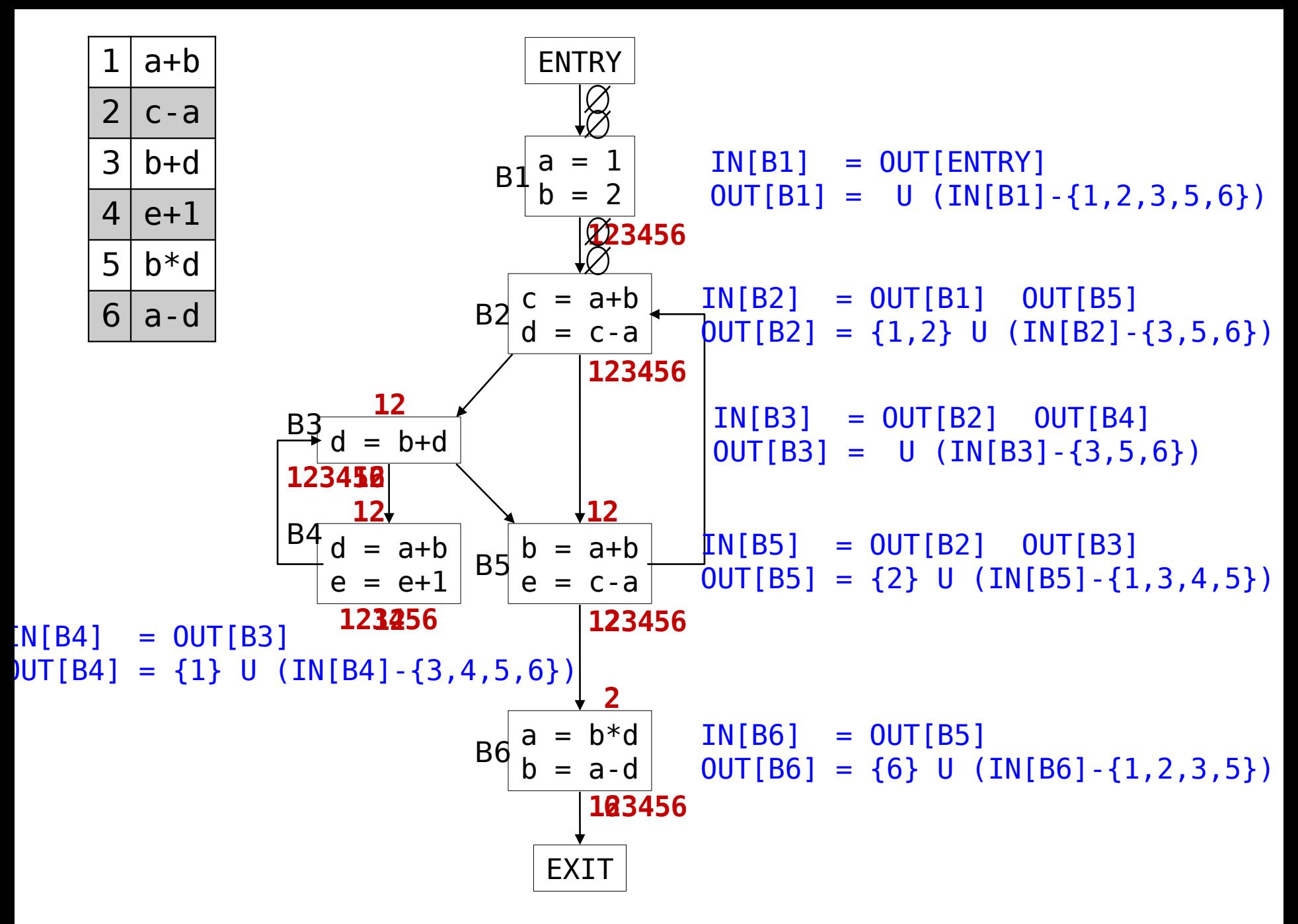

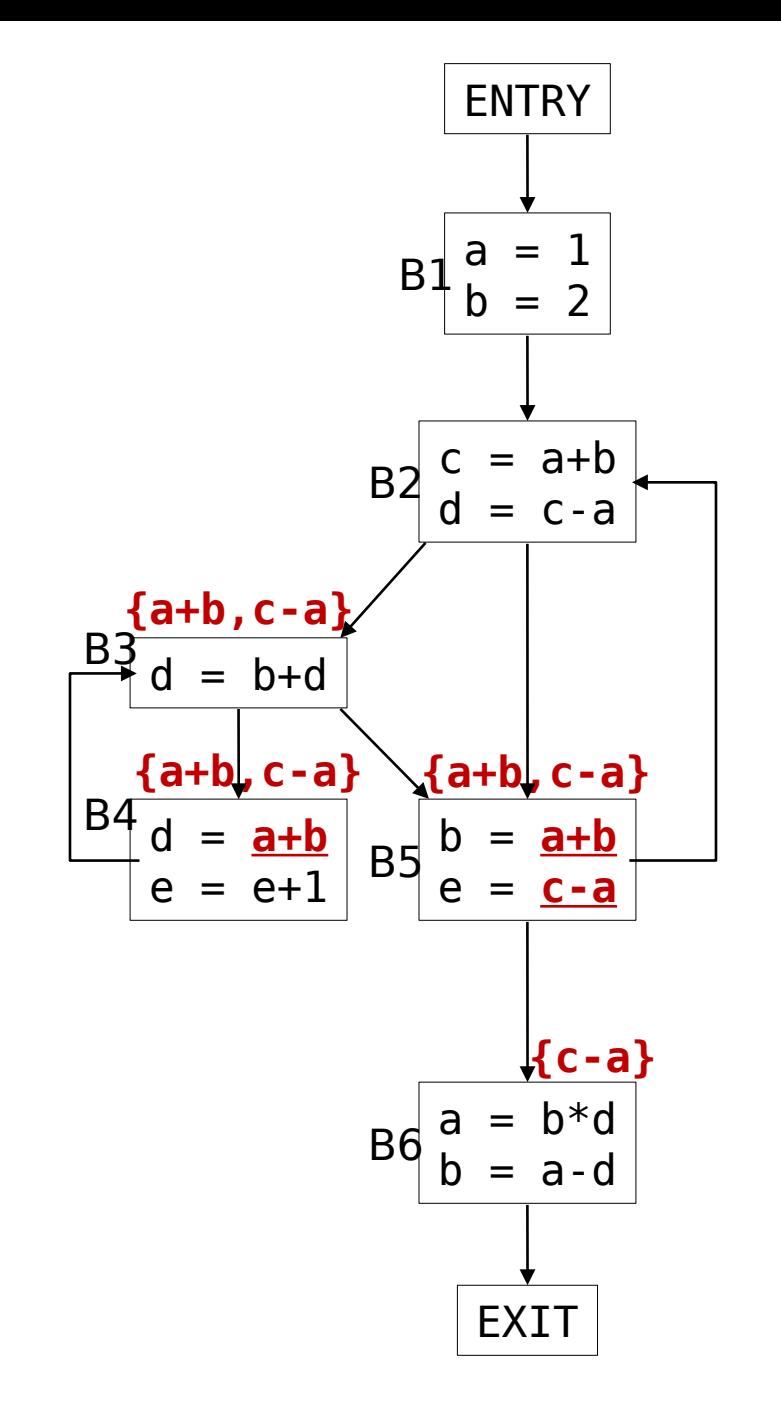